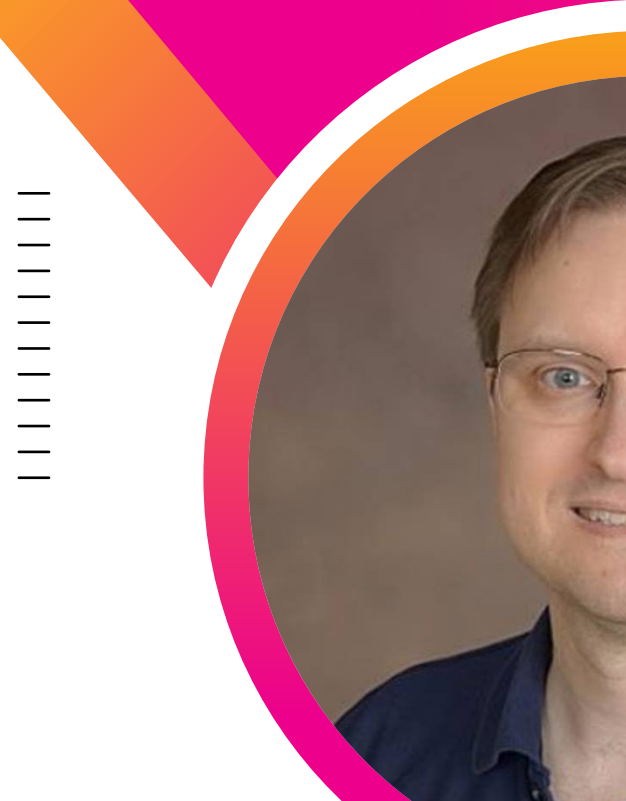

#### **Mastering Splunk Searches: Improve searches by 500k+ times**

Andrew Landen Sr Splunk Developer | Chevron

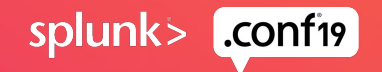

## **Who is Andrew Landen?**

#### **1) Education**

Physics, BS Information Systems Security, MS

#### **2) Experience**

Teaching (3 yrs) Geophysics (2 yrs) IT Security/Splunk (6 yrs)

#### **3) Splunk Experience**

Sr. Developer (4 yrs) Splunk Architect, SAE/CSM at Splunk (2 yrs) Sr. Splunk Developer with Chevron (present)

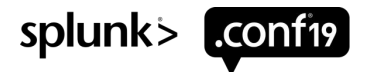

© 2019 SPLUNK INC.

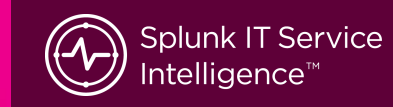

Cool t-shirt ideas from you!

Splunk … When all HEC breaks loose - klaxdal

# **"NOC NOC. Who's there? IT'S I."**

 **landen99**

**I'll cast a SPL on you. And now() your mine.** – landen99

https://answers.splunk.com/answers/686727/what-are-your-splunk-t-shirt-ideas.html

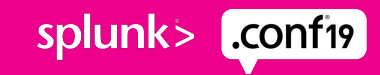

**Splunk your data and party like it's 946684740** 

–mikekramer

## **Relevant .conf Talks**

Useful reference links for this talk

#### **Fields, Indexed Tokens, And You by Martin Müller @ .conf2017**

The primary basis for this talk

#### **Optimizing Splunk Knowledge Objects by Martin Müller @ .conf2015**

Beware of "Unintended Consequences"!

#### **Lesser Known Search Commands by Kyle Smith @ .conf2016**

Cool commands, like multisearch, to increase your arsenal of SPL tools

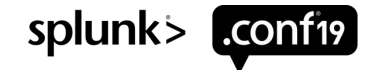

## **Forward-Looking Statements**

,,,,,,,,,,,,,,,,,,,,,,,,,,,,,,,

During the course of this presentation, we may make forward-looking statements regarding future events or plans of the company. We caution you that such statements reflect our current expectations and estimates based on factors currently known to us and that actual events or results may differ materially. The forward-looking statements made in the this presentation are being made as of the time and date of its live presentation. If reviewed after its live presentation, it may not contain current or accurate information. We do not assume any obligation to update any forward-looking statements made herein.

In addition, any information about our roadmap outlines our general product direction and is subject to change at any time without notice. It is for informational purposes only, and shall not be incorporated into any contract or other commitment. Splunk undertakes no obligation either to develop the features or functionalities described or to include any such feature or functionality in a future release.

Splunk, Splunk>, Turn Data Into Doing, The Engine for Machine Data, Splunk Cloud, Splunk Light and SPL are trademarks and registered trademarks of Splunk Inc. in the United States and other countries. All other brand names, product names, or trademarks belong to their respective owners. © 2019 Splunk Inc. All rights reserved.

splun

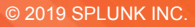

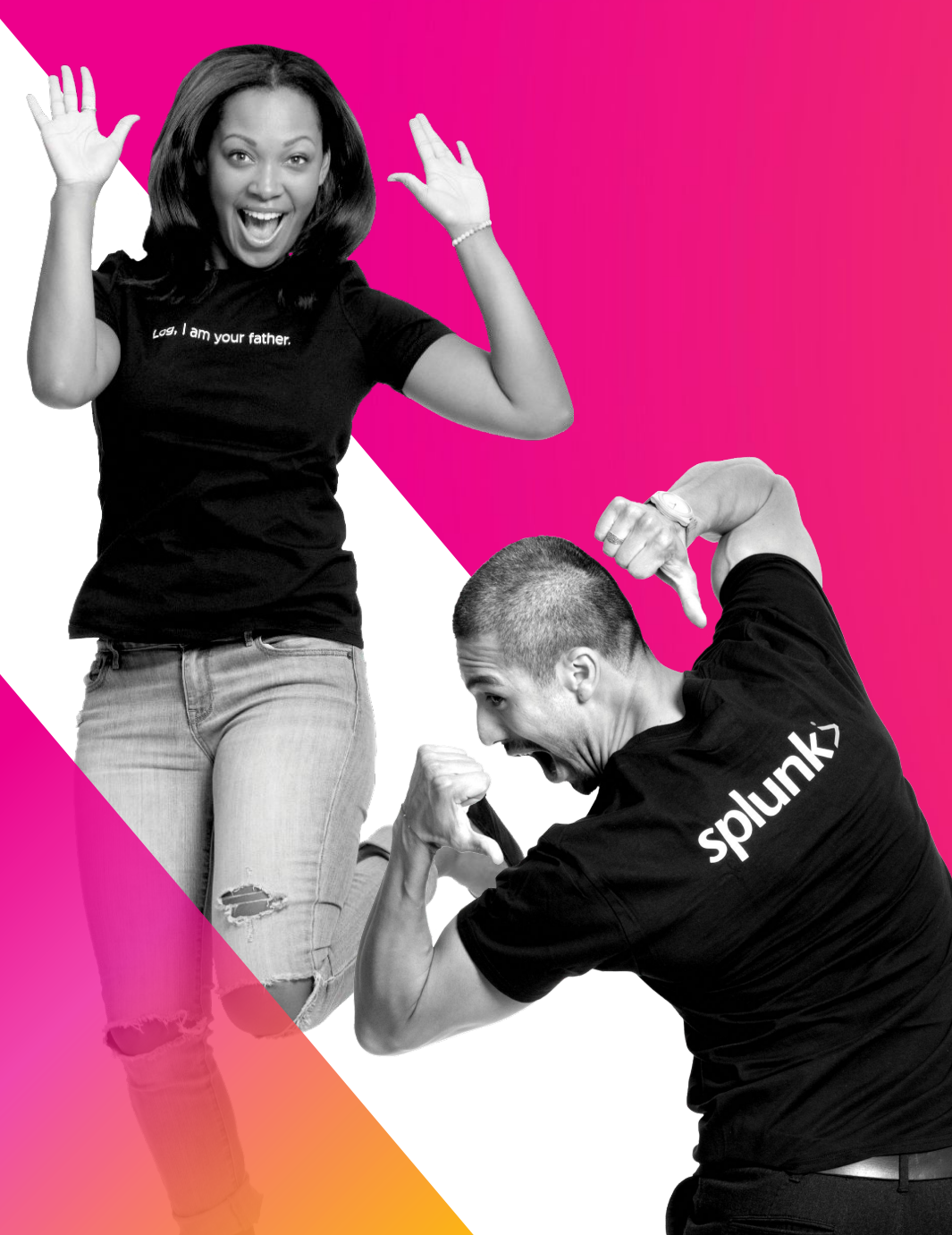

## **Agenda and Objectives**

What are we going to talk about?

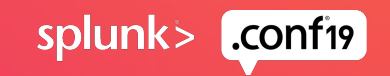

## **Agenda**

,,,,,,,,,,,,,,,,,,,,,,,,,,,,

**What are we going to talk about?**

Search Process Overview

Fast Search Types

Segmentation/breakers: Major and minor

Subsearch SPL filter generation

**Tstats** 

**Multisearch** 

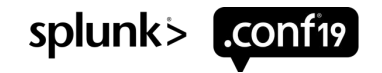

## **Objective**

What kind of results can I expect?

#### **Slow stats search**

After 86,271.264s: This search is still running and is approximately 3.221% complete.

#### **Fast TERM-stats search**

This search has completed and has returned 6 results by scanning 10,000,000,000 events in 0.13 seconds

Tip: Insane search speeds with tstats-TERM searches

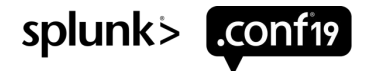

## **Search Process Overview**

Which part of the search is taking the longest?

- 1. SPL size
	- Indexed Inspect the normalized search
	- Subsearch: 10k/50k, 60s
- 2. Lookup size
- 3. Event filtering - Indexed fields/TERM
- 4. Results size \_raw vs summary table

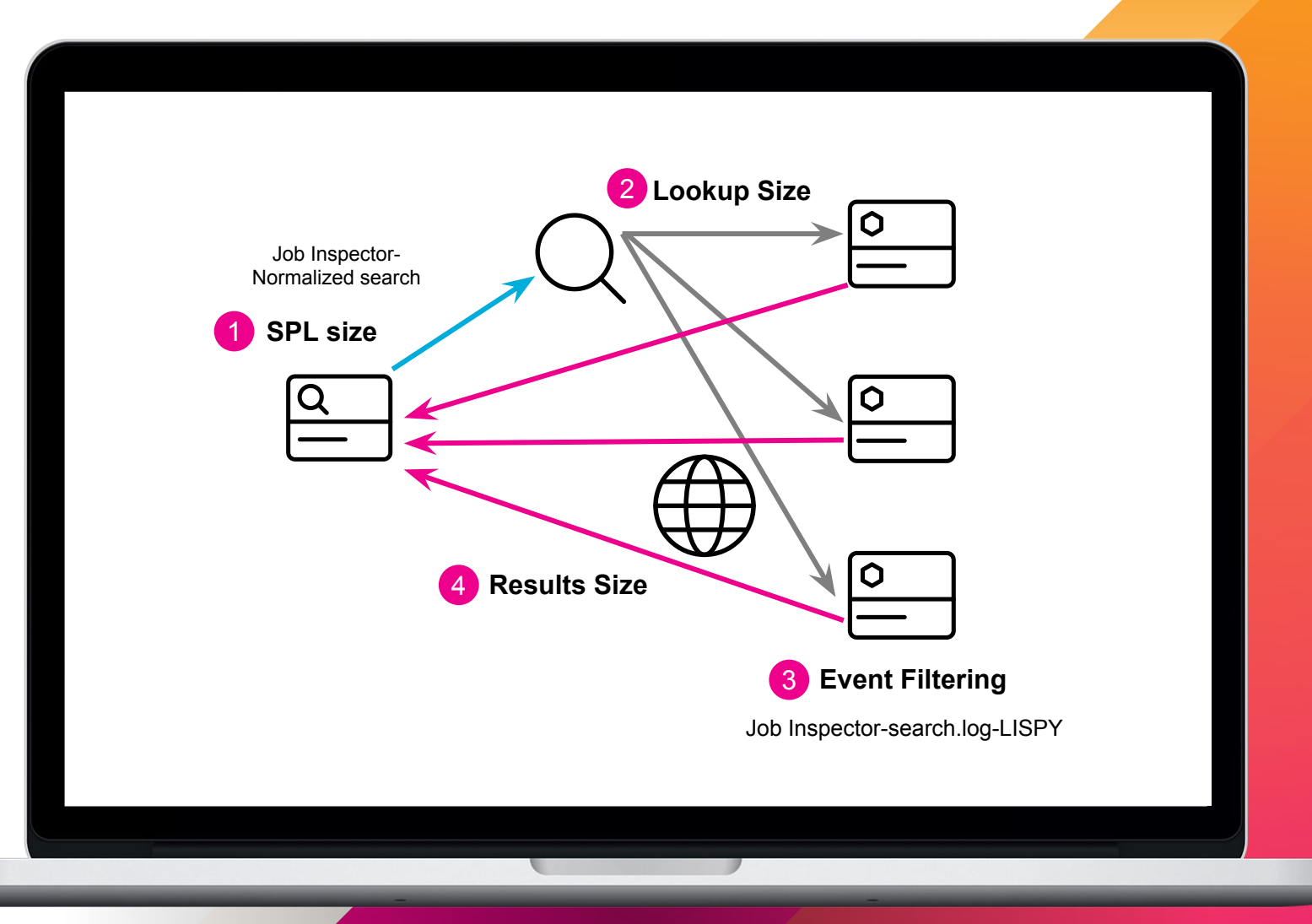

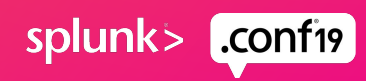

## **Fast Search Types**

7 sub-categories of fast searches

#### TERM

- index=a1 TERM(f1=v1)
- I tstats count where index=a1 TERM(f1=v1) by \_time span=1d
- TERM applies to raw, not datamodels: from DM.DM

#### Summary data

- index=summary | collect index=a1 testmode=t
- | loadjob SID
- | inputlookup a1.csv where f1=v1

#### System calls

- | metadata index=a1 type=hosts
- | rest /services/saved/searches/

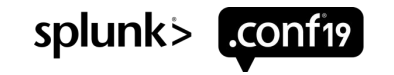

## **Segmentation**

More brain.

Indexed token event filtration

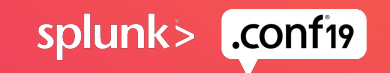

## **Segmentation and Segmentors**

How does segmentation work?

Breakers are defined in Segmentors.conf:

• Major: [ ] < > ( ) { } | ! ; , ' " \* \n \r \s \t & ? + %21 %26 %2526 %3B %7C %20 %2B %3D %2520 %5D %5B %3A %0A %2C %28 %29

Spaces are major breakers

• Minor:  $/$  : =  $@$  . - \$ # % \

Segmentation Example:

• [24/Oct/2019:09:11:01.404 -0500] src=127.0.0.1;50

• Ex: Find all events with a src ip of 127.0.0.1 index=a1 TERM(2019) TERM(src=127.0.0.\*) TERM(50)

Not case sensitive

"\*" – SPL wildcard/segment major breaker

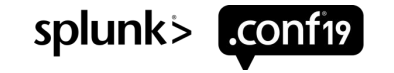

## **Exploring Segmentation**

Splunk GUI highlights segmentation with mouseover

Splunk GUI Highlights TERM

- admin [23/Aug/2019:18:33:28.268 -0500] "POST /en-US/splunkd/\_raw/servicesNS/nobody/search/search/jobs/1566602122.150/pontrol HTTP/1.1" 200 59 "-" "Mozilla/5.0 (Windows NT 10.0; Win64; x64)

/en-US/splunkd/\_\_raw/servicesNS/nobody/search/search/jobs/1566602122.150/control

index= internal TERM(/en-US/splunkd/\_\_raw/servicesNS/nobody/search/search/jobs/1566602122.150/ \*)

 $\frac{100}{200}$  internal  $1566602122$ .150

54D888F2-60F3-4388-AC7F-4D0A81666448" pool="auto generated pool enterprise" b=717 poolsz=10737418240"

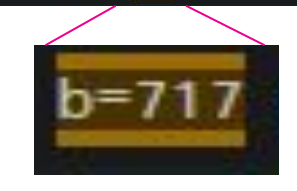

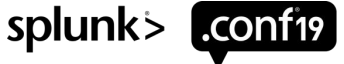

index= internal TERM(b=717)

## **TERM**

Can you SPL>

#### Unique indexed values are the key to speed

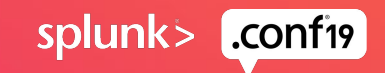

"In this segment, we'll come to TERMs with the speed of major and minor breakers."

**Splunk Search Master**

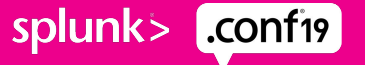

 $\bigcap$ 

#### **Filtering on Major Segments** Event matching with TERM

To select events certain usernames like: timestamp=x username=user1 foo=bar

- TERM(username=user1) OR TERM(username=user2) OR ..
- Naturally excludes: username=-
- Much faster than: (username=user1 OR username=user2 OR ...)
- Unintended matches: url="bad.com/ohno;username=user1;oops"
- Avoid early wildcards like: TERM(\*foo\*bar)

#### Best log format: field=value

- Avoid major breakers in field values; they break the TERM key-value pair
- foo,username="user1 user2",bar=val
- $-$  foo,category=v1a v1b;v2,bar=val

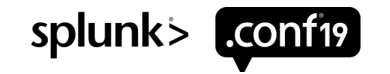

# **Filtering Out with "NOT TERM"**

Filtering out events with TERM

To ignore events without username like: timestamp=x username=- other=data

- Use: NOT TERM(username=-)
- Much faster than: NOT username=- OR username!=-
- Unintended filter matches: url="bad.com/ohno;username=-;oops"
- Avoid early wildcards like: NOT TERM(\*foo\*bar)

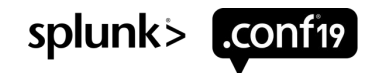

## **Construct SPL with Return Command**

Custom TERM SPL filters from any result set

Usage:

Mysearch .. | stats count by foo

- | eval bar=TERM(".foo."\*)" (return 9 \$bar
	- Yields SPL: TERM(foo1\*) OR TERM(foo2\*) OR ..
	- TERM is unnecessary without minor breakers: foo1\* OR foo2\* OR ..
	- TERM breaks with major breakers: TERM("foo1"1\*) OR TERM(foo1;2\*) OR ..
- To add a value prefix like "src=": | eval foo=TERM(src=".foo."\*)" ( return)9 \$foo
	- Yields SPL: TERM(src=foo1\*) OR TERM(src=foo2\*) OR ..

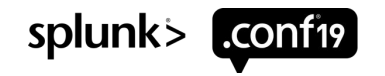

# **Demo**

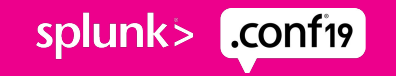

## **TERM filter with Time Window**

Filtering with dynamic TERM and time windows

Create the SPL:

mysearch .. | stats count by foo time eval earliest=\_time-10\*60,latest=\_time+10\*60, bar="TERM(".foo."\*) earliest=".earliest." latest=".latest | return 9 \$bar

– Yields SPL: (TERM(foo1\*) earliest=x latest=y) OR ..

Temporal filter options:

- (earliest=-1d latest=now) OR (\_time>[epoch1] \_time<[epoch2])
- ( $\infty$  index earliest=-h@h index latest=@h) OR (\_indextime>[epoch1] \_indextime<[epoch2])
- [epoch1], [epoch2] epoch temporal window (no timezone)

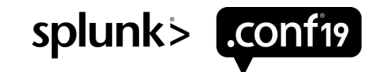

# **Demo**

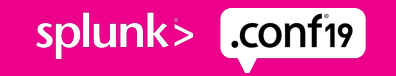

## **TERM macro filter**

Searching TERM list values with an easy macro

#### | inputlookup b | `term("b=",b)`

term(2): stats count by \$f\$ | rename \$f\$ AS f | table f | eval f = "TERM(\$pre\$".f.")" | return 999999 \$f Yields: (TERM(b=140122)) OR (TERM(b=143)) OR (TERM(b=3037)) OR (TERM(b=717)) OR (TERM(b=771)) OR (TERM(b=916))

#### $index=$  internal  $[$  inputlookup b  $\mid$  'term("b=",b)']

Yields: index= internal (TERM(b=140122)) OR (TERM(b=143)) OR (TERM(b=3037)) OR (TERM(b=717)) OR (TERM(b=771)) OR (TERM(b=916))

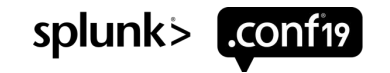

## **Values macro filter**

Searching list values with an easy macro

#### | inputlookup b | `values(b)`

values(1): stats count by \$f\$ | rename \$f\$ AS f | table f | return 999999 \$f Yields: (140122) OR (143) OR (3037) OR (717) OR (771) OR (916)

#### $index=$  internal  $[$  inputlookup b  $|$  `values(b)`]

Yields: index=\_internal (140122) OR (143) OR (3037) OR (717) OR (771) OR (916)

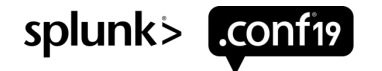

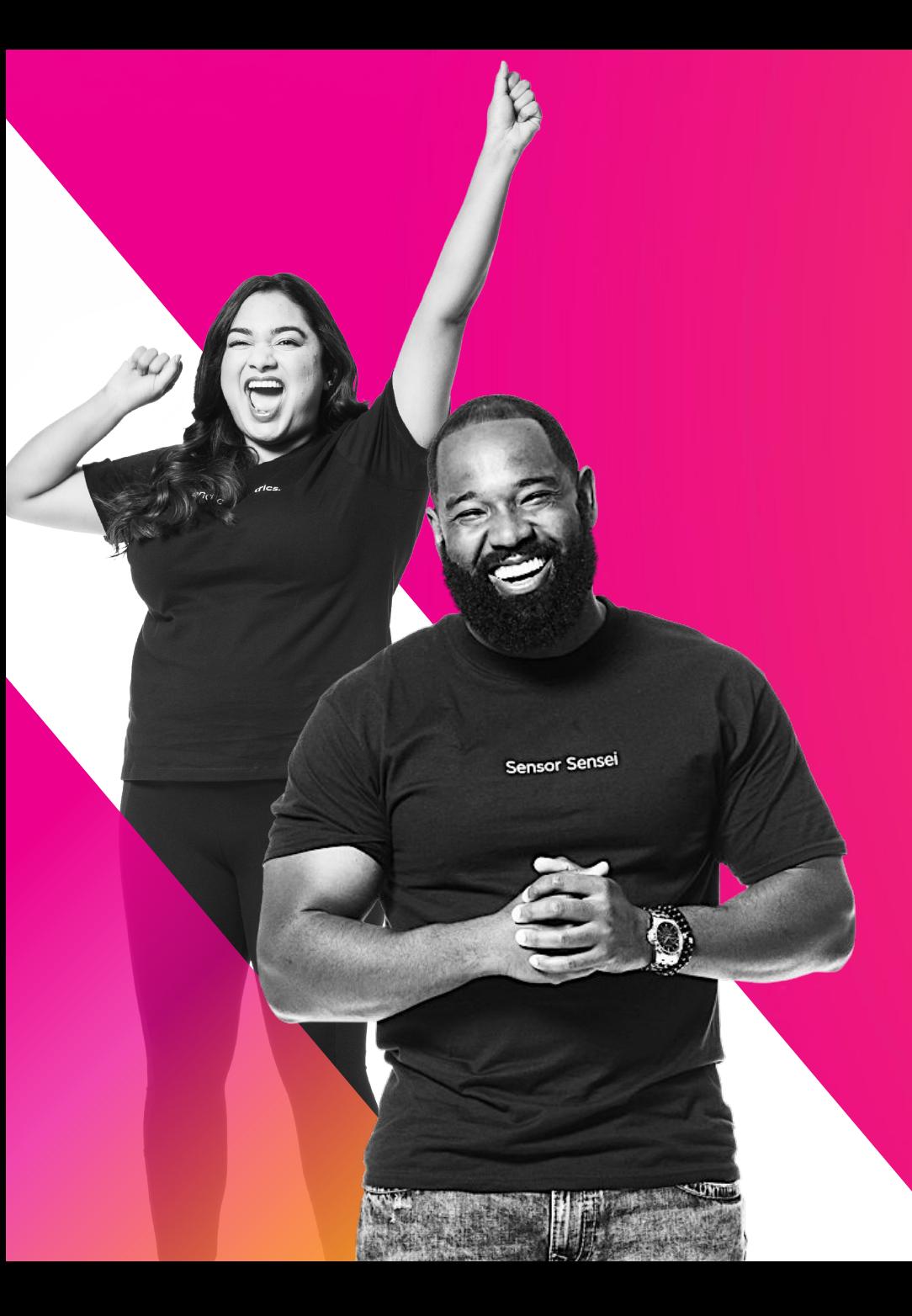

### **Multisearch and Crossjoins**

Dynamic searches using multiple data **sources** 

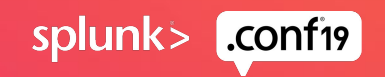

## **Multisearch with Dynamic Filter**

Splunk shines with correlating multiple datastreams

| multisearch

[ search index=a TERM(src=8.8.8.8)]

[ search index=b [search index=a TERM(src=8.8.8.8) | eval search="TERM(dest=".dest.")" | return 9 \$search] ]

Multisearch allows decentralized streaming commands like: eval, rex, fields

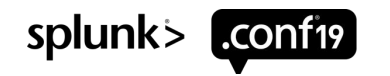

# **Crossjoin**  Lists **A** and

Stats: the fast join/crossjoin

//////////////////////////////

cross\_join

**| inputlookup A.csv** 

**| inputlookup append=t B.csv | stats values(a) values(b)** 

**| rename values(\*) AS \***  stats count by a **b** | table **a b**

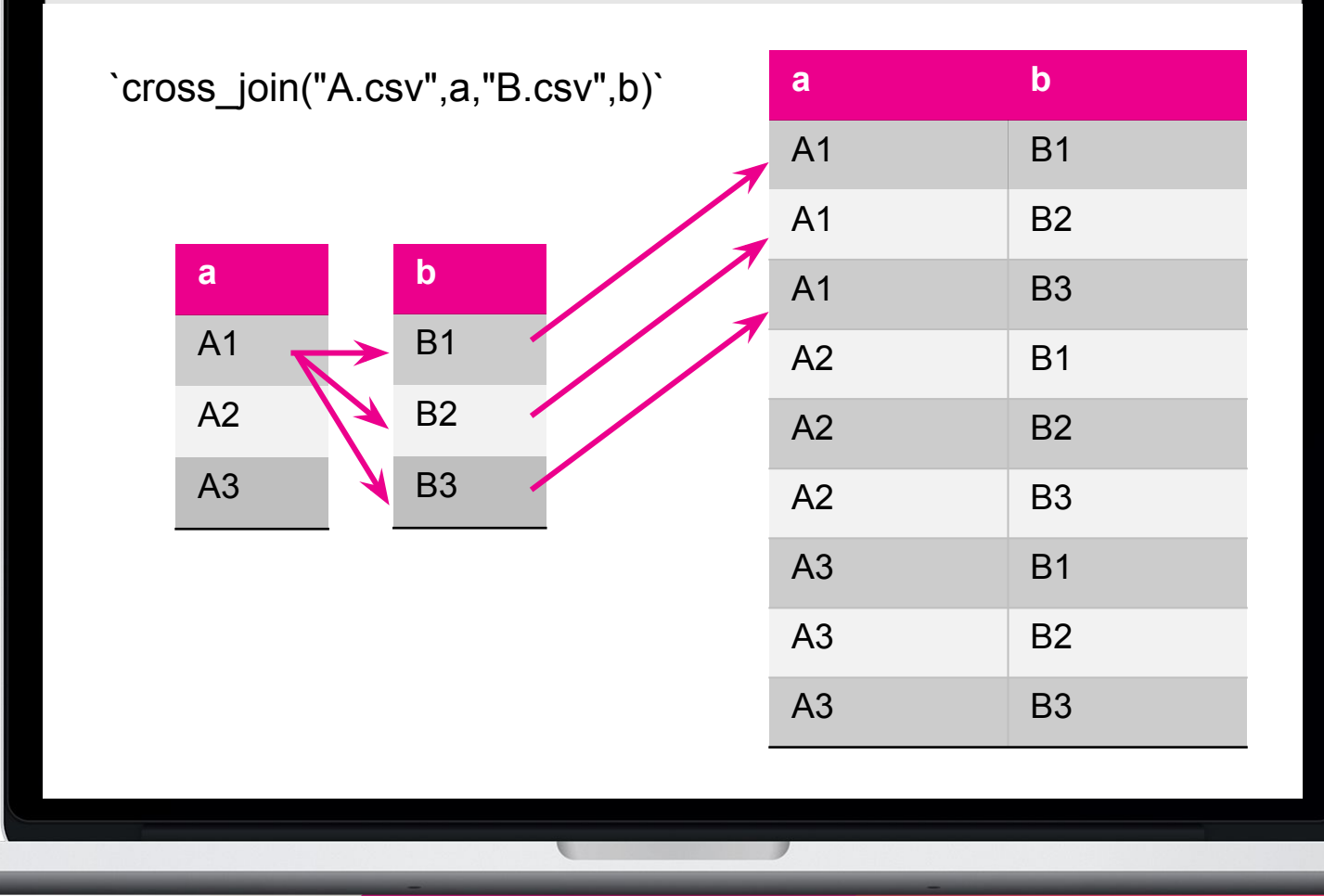

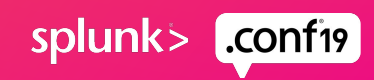

ノノノノノノノノ

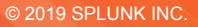

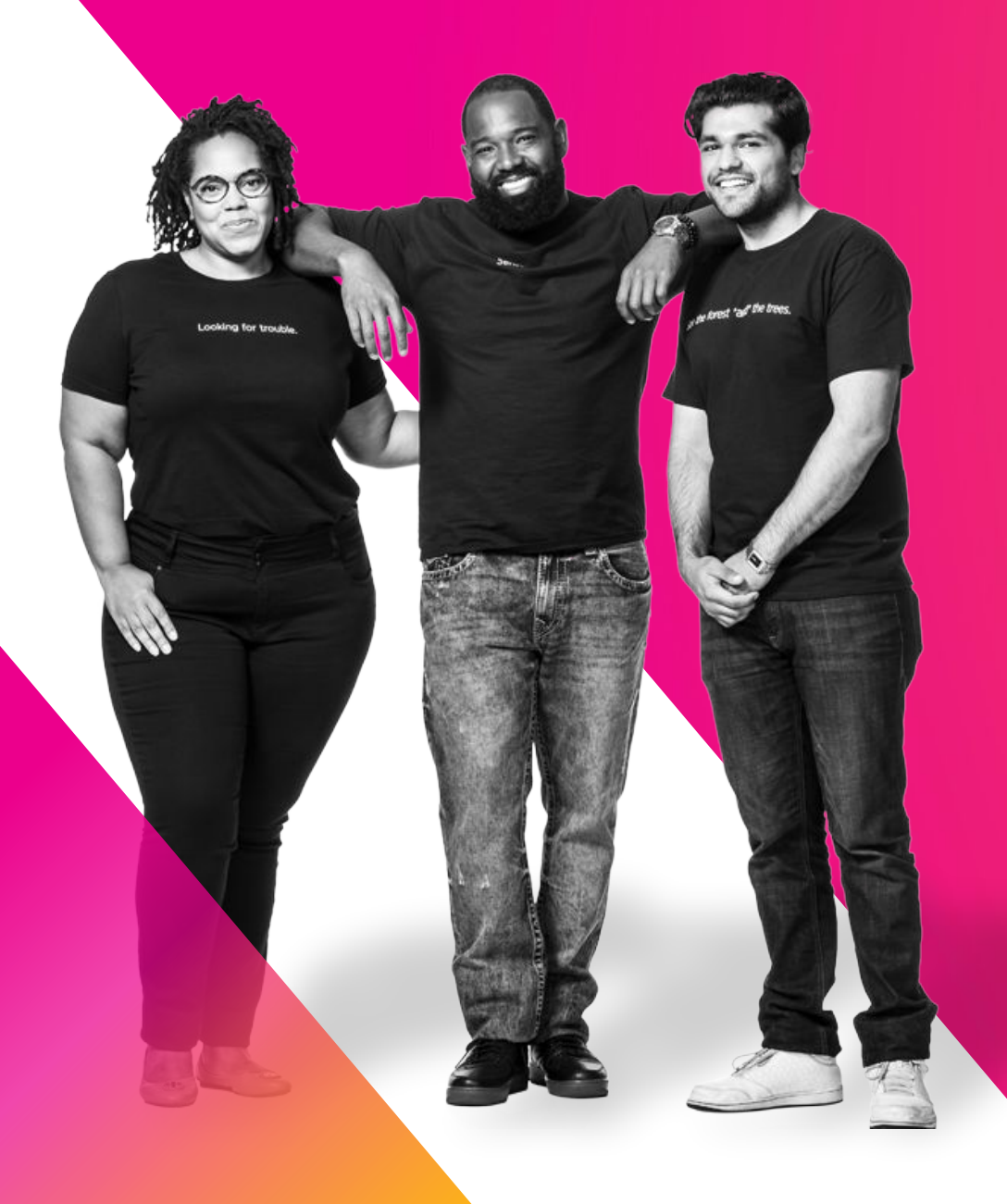

# **Q&A**

"The answer is only as good as the question." Andrew Landen | Sr. Splunk Dev  $@$ **Chevron** 

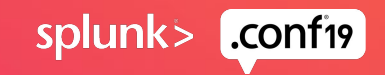

## **Key Takeaways**

Speed rests on the parallel indexers, so use them wisely.

- 1. Effective event selection is the primary method for improving search speeds.
- 2. Indexed fields and tokens, including time, are the fastest event filters.
- 3. Any search can create TERM filters to greatly accelerate any other search.

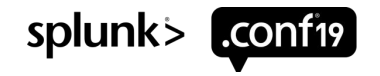

© 2019 SPLUNK INC.

 $\cdot$   $\frac{1}{\cdot}$ 

 $\bigcirc$ 

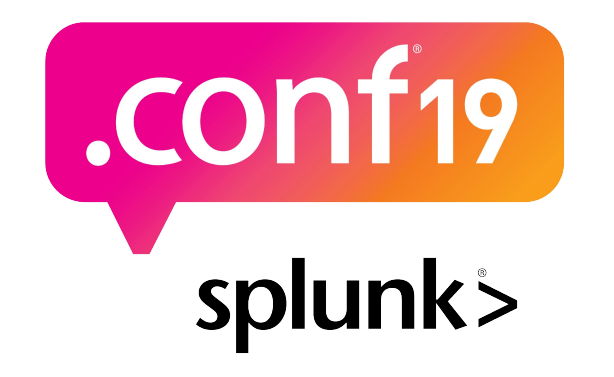

# **Thank**

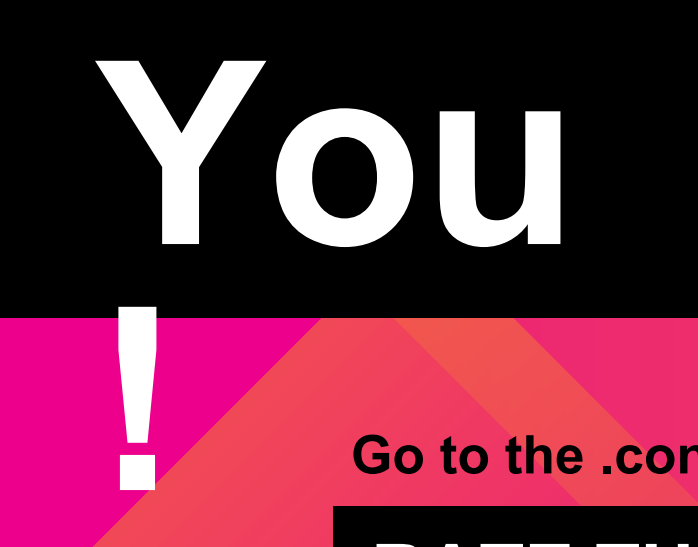

**Go to the .conf19 mobile app to**

**RATE THIS SESSION**